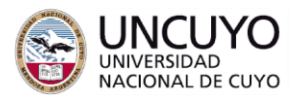

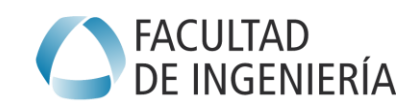

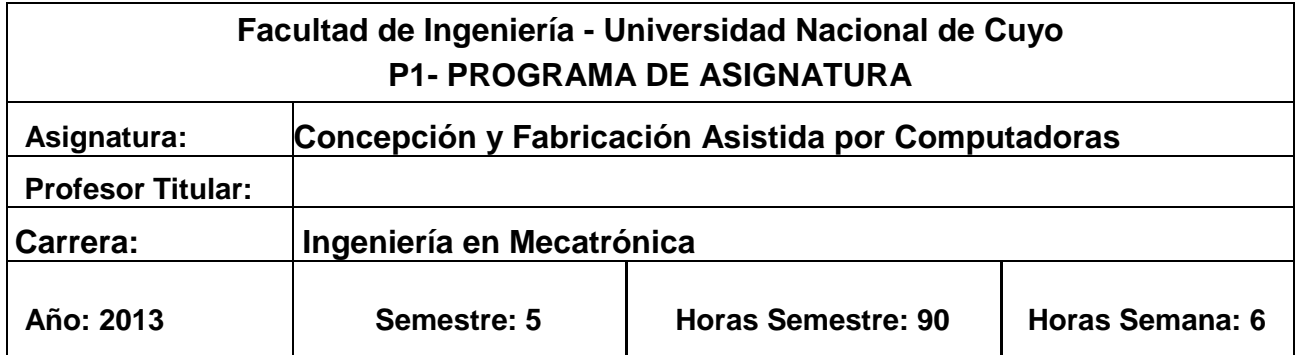

# *OBJETIVOS*

 Conocer las técnicas de concepción y fabricación empleadas en mecánica. Aplicar las herramientas informáticas para la concepción y la fabricación de sistemas mecánicos. Aprender metodologías de diseño y manufactura usando las técnicas y tecnologías CAD-CAM.

# *CONTENIDOS*

# *UNIDAD 1: SKETCH*

# *1.A- Entorno*

Descripción del espacio. Uso del mouse. Guardar archivos.

# *1.B- Generación básica.*

Entorno. Creación de perfiles. Línea, círculo, rectángulo, etc. Modificación, redondeo, chaflan, trim y extend. Restricciones, acotación.

# *UNIDAD 2 PART DESIGN:*

# *2.A Características*

Introducción – Paso de 2D a 3D. Extrusión, diferentes límites. Pocket. Revolución, shaft y Groove. Agujeros, nervios, ranuras, loft. Puntos, líneas y planos de referencia..

# *2. B- Dress up features.*

Redondeo, chaflan, draft angle, vaciado. Roscas.

# *2.C- Transformation features*

Traslación, rotación, simetría, espejo. Patrones: circular, rectangular. Operaciones booleanas.

# *UNIDAD 3 ASSEMBLY- CINEMÁTICA*

# *3.A- Introducción*

Definición. Herramientas para salvar ensambles. Restricciones de contacto, off set, paralelismo, etc. Análisis.

# *3.B Simulación*

Módulo de simulación cinemática. Tipos de restricciones, rod, eje, planar, etc. Consideraciones para el movimiento. Simulación.

# *UNIDAD 4 DRAFTING*

# *4.A- Drafting*

Elaboración de un plano a partir de una parte. Formatos, rótulos, escalas. Generación de vistas. Cortes y detalles. Acotación, cortes. Símbolos

# *UNIDAD 5: – CONTROL NUMÉRICO COMPUTARIZADO*

# *5.A- Modos de Mecanizado*

Tipos de CNC. Modos de fresado. Facing, pocketing, contouring, Curve Following Modo de mecanizado axial: Drilling, Tapping, Boring, Reaming, T-Slotting, Circular Milling, Thread Milling

# *5.B- Herramientas*

Herramientas de desbaste, de perforación, etc. Características.

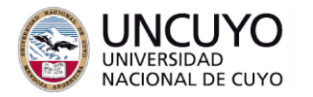

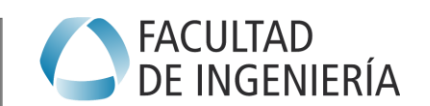

Preparación para el mecanizado. Set up.

# *5.C- Mecanizado Básico*

Facing, pocketing, profile contouring, drilled, curve following. Determinación de parámetros, velocidad de mecanizado, tipo de herramienta, caminos de mecanizado, avances, entrada y salida de herramienta. Etc.

#### *5.D- Simulación y elaboración de programa CNC*

Modos de simulación. Documentación NC. Generación de programa CNC. Trabajos prácticos en máquina CNC

# *METODOLOGÍA DE ENSEÑANZA*

Las clases son teórico prácticas, se utilizan recursos que ayuden a la comprensión por parte del alumno. Se utilizará el dictado de clase utilizando el soft proyectándolo sobre pantalla. Los alumnos serán guiados para la resolución de trabajos prácticas en su computadora. Todos los temas se practican en maquinas individuales. Se aplica la teoría para resolver situaciones reales con grado de dificultad en aumento. Estas prácticas son supervisadas por el Jefe de trabajos prácticos y siguen los lineamientos de la guía de trabajos prácticos.

Se integran contenidos que el alumno debe poseer antes del cursado de Concepción y Fabricación Asistida por Ordenador, tales como Mecánica y Mecanismos y Sistemas de Representación y Dibujo.

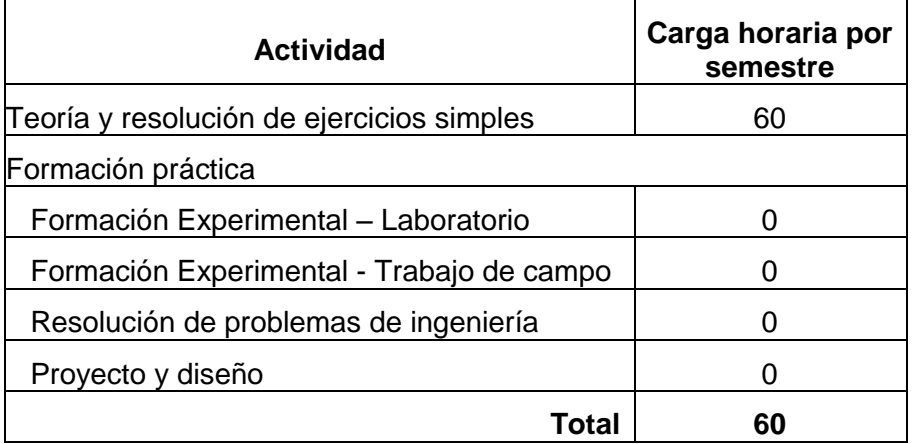

# *BIBLIOGRAFÍA*

# *Bibliografía básica*

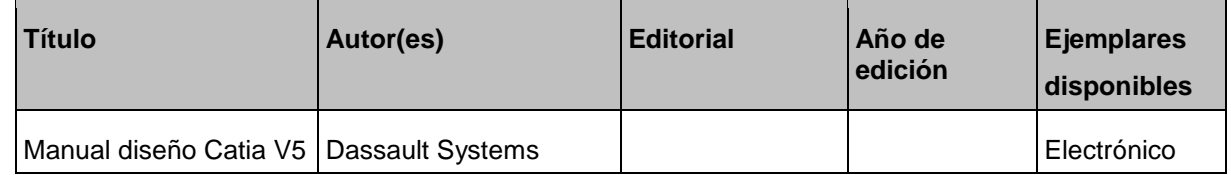

#### *Bibliografía complementaria*

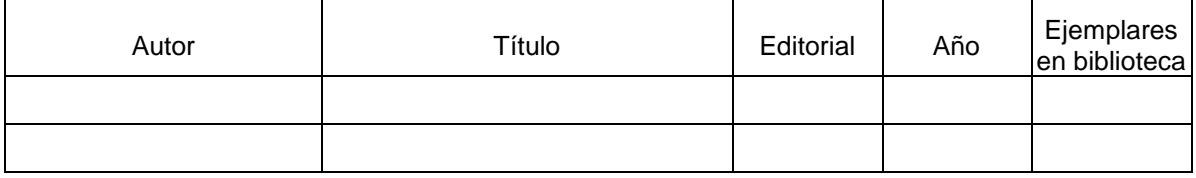

# *EVALUACIONES*

# *Evaluaciones parciales*

Se tomarán dos evaluaciones parciales, cuya fecha está indicada en el cronograma,.Para aprobar cada parcial se debe tener un mínimo de 60 pts (sobre 100 pts). La condición de regularidad es aprobar los dos parciales.

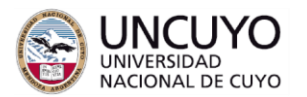

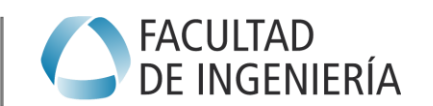

Si el alumno reprueba uno de los dos parciales, se tomará una evaluación de recuperación de uno de ellos, se indicará la fecha en el cronograma.

Si el alumno no aprueba el parcial en la etapa de recuperación, quedará libre.

**Es condición de regularidad la presentación de la carpeta de trabajos prácticos con todos los problemas resueltos al momento de rendir la última evaluación.**

#### *Evaluaciones finales*

Para los alumnos que cumplan el promedio de igual o más 60 pts en los dos parciales (sin el examen será de la siguiente forma.

El examen final constará solamente de un tema práctico global.

# CRONOGRAMA DE ACTIVIDADES 2013

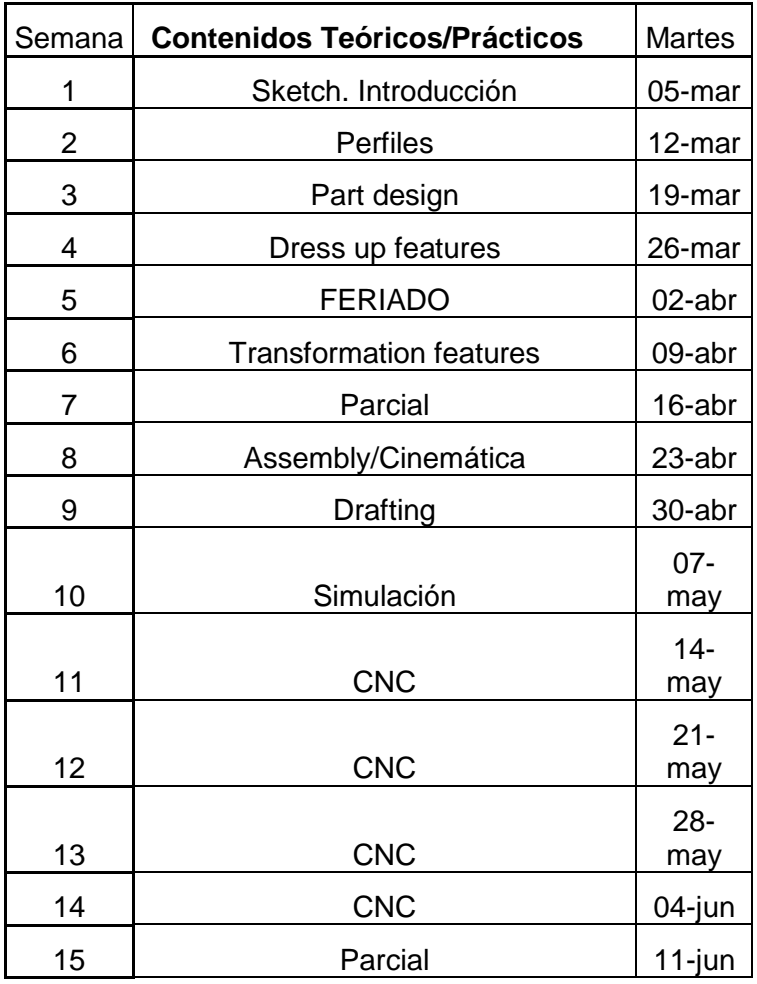

*Ing. Alberto Nasser*